UNIVERSIDADE ESTADUAL DO OESTE DO PARANÁ – *CAMPUS* DE FRANCISCO BELTRÃO, CENTRO DE CIÊNCIAS DA SAÚDE, PROGRAMA DE PÓS-GRADUAÇÃO *STRICTO SENSU* EM CIÊNCIAS APLICADAS À SAÚDE – NÍVEL MESTRADO

**NOME DO ALUNO (Fonte Arial 12; espaçamento entre linhas de 1,2; centralizado)**

# **TÍTULO DA QUALIFICAÇÃO (Fonte Arial 14; espaçamento entre linhas de 1,2, centralizado)**

FRANCISCO BELTRÃO – PR (MÊS/ANO)

#### **NOME DO ALUNO**

**(Fonte Arial 14; espaçamento entre linhas de 1,2; centralizado)**

#### **TÍTULO DA QUALIFICAÇÃO (Fonte Arial 12; espaçamento entre linhas de 1,2, centralizado)**

EXAME GERAL DE QUALIFICAÇÃO apresentado ao Programa de Pós-graduação *Stricto Sensu* em Ciências Aplicadas à Saúde – nível Mestrado, do Centro de Ciências da Saúde, da Universidade Estadual do Oeste do Paraná, como requisito parcial para obtenção do título de Mestre em Ciências Aplicadas à Saúde.

Área de concentração: Ciências da Saúde.

Orientador(a): Dr. ou Dra. (nome)

Co-orientador(a): Dr. ou Dra. (nome se houver)

FRANCISCO BELTRÃO – PR (MÊS/ANO)

# **LISTA DE ILUSTRAÇÕES (Fonte Arial 14; negrito e centralizado)**

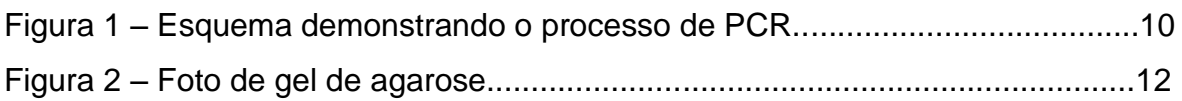

Se for o caso, a lista de ilustrações deve ser elaborada conforme a ordem que aparece no texto, contendo a legenda da figura e a página onde está; o corpo da lista deve começar dois espaços depois do título, com espaçamento de 1,5). (Formatação da listra de ilustrações – fonte Arial 12, sem negrito ou itálico, justificado, espaçamento entre linhas de 1,5). Exemplo acima.

# **LISTA DE TABELAS**

# **(Fonte Arial 14, negrito e centralizado)**

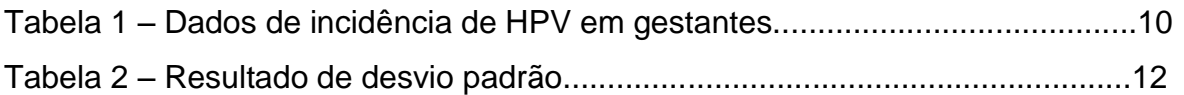

Se for o caso, a lista de tabelas deve ser elaborada conforme a ordem que aparece no texto, contendo o título da tabela e a página onde está; o corpo da lista deve começar dois espaços depois do título, com espaçamento de 1,5). (Formatação da listra de ilustrações – fonte Arial 12, sem negrito ou itálico, justificado, espaçamento entre linhas de 1,5). Exemplo acima.

# **LISTA DE ABREVIATURAS E SIGLAS (Fonte Arial 14, negrito e centralizado)**

- PCR Reação da Polimerase me Cadeia
- SUS Sistema Único de Saúde

Se for o caso, esta lista consta das abreviaturas e siglas encontradas no texto conforme a ordem que aparecem, portanto, devem aqui serem escritas por extenso. O corpo da lista deve começar dois espaços depois do título com espaçamento de 1,5).

(Formatação da listra de abreviaturas e siglas – fonte Arial 12, sem negrito ou itálico, justificado, espaçamento entre linhas de 1,5). Exemplo acima.

# **Título do resumo (Fonte Arial 14; negrito e centralizado)**

#### **Resumo**

O resumo deve ser redigido em um único parágrafo com recuo da primeira linha de 1,25; deve ser objetivo e conciso contendo: introdução, objetivo, metodologia, resultados parciais (300 a 500 PALAVRAS). (Formatação – fonte Arial 12, justificado, espaçamento entre linhas de 1,5 e dois espaços entre o título e o corpo do texto; um espaço entre o corpo do texto e as palavras-chave)

Palavras-chave: (de três a cinco; separada por vírgula; fonte Arial 12, justificado, espaçamento entre linhas de 1,5)

# **SUMÁRIO**

#### (Fonte Arial 14, negrito e centralizado)

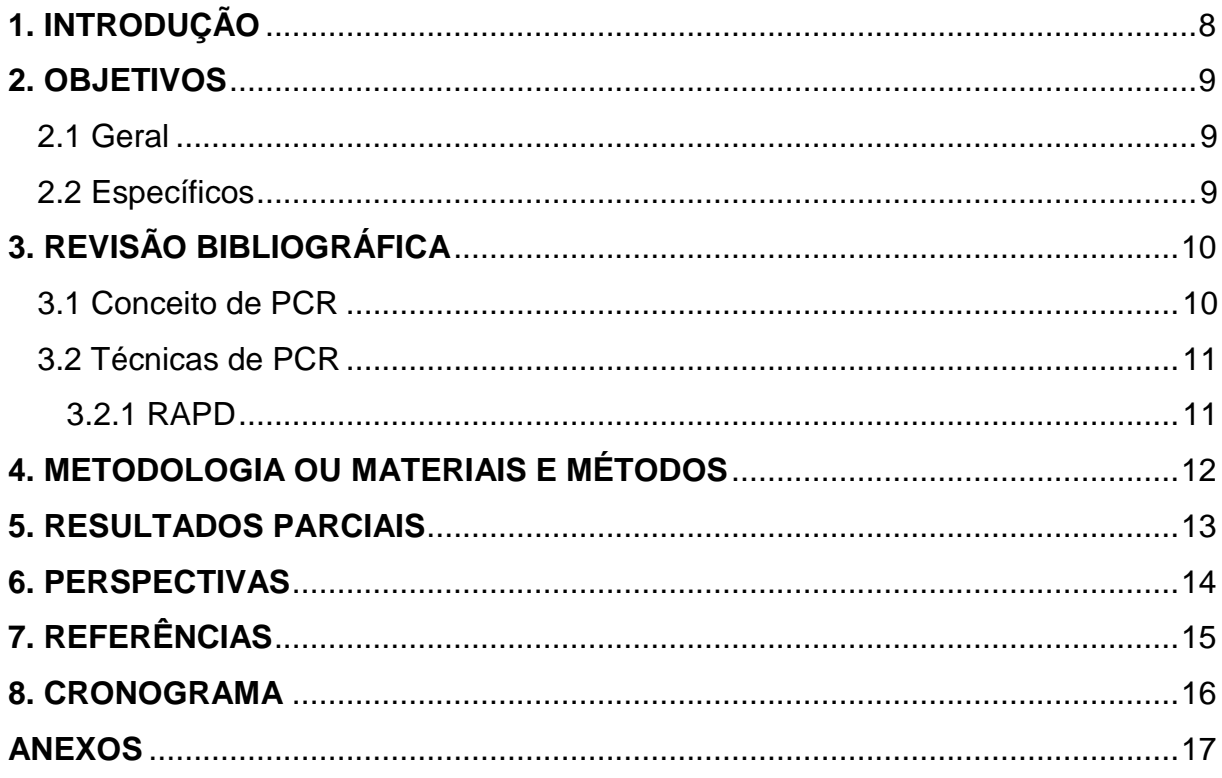

O SUMÁRIO deve conter as principais subdivisões do trabalho, apresentadas na mesma ordem que aparecem ao longo do texto. Cada tópico ou subtópico deve ser enumerado e conter o número da respectiva página encontrada no trabalho. (Formatação - fonte Arial 12, maiúscula nos principais tópicos e negrito; minúsculo nas subtópicos, sem negrito ou itálico, justificado, espaçamento entre linhas de 1,5)

### <span id="page-7-0"></span>**1. INTRODUÇÃO (Fonte Arial 12, negrito e alinhamento à esquerda)**

(Formatação do texto – fonte Arial 12, sem negrito ou itálico, justificado, récuo de parágrafo da primeira linha de 1,25; espaçamento entre linhas de 1,5) (dois espaços entre o título principal e o corpo do texto; um espaço entre tópicos se houver e o corpo do texto; formatação dos tópicos em negrito com numeração, a esquerda)

### <span id="page-8-0"></span>**2. OBJETIVOS (Fonte Arial 12, negrito e alinhamento à esquerda)**

#### <span id="page-8-1"></span>**2.1 Geral**

#### <span id="page-8-2"></span>**2.2 Específicos**

Descrever os objetivos gerais (Formatação do texto – fonte Arial 12, sem negrito ou itálico, justificado, recuo de parágrafo da primeira linha de 1,25; espaçamento entre linhas de 1,5) (um espaço entre tópicos se houver e o corpo do texto)

#### <span id="page-9-0"></span>**3. REVISÃO BIBLIOGRÁFICA (Fonte Arial 12, negrito e alinhamento à esquerda)**

(Formatação do texto – fonte Arial 12, sem negrito ou itálico, justificado, recuo de parágrafo da primeira linha de 1,25; espaçamento entre linhas de 1,5) (um espaço entre tópicos se houver e o corpo do texto; formatação dos tópicos em negrito com numeração; a esquerda conforme exemplos abaixo)

<span id="page-9-1"></span>**3.1 Conceito de PCR**

#### <span id="page-10-0"></span>**3.2 Técnicas de PCR**

<span id="page-10-1"></span>**3.2.1 RAPD**

#### <span id="page-11-0"></span>**4. METODOLOGIA OU MATERIAIS E MÉTODOS (Fonte Arial 12, negrito e e alinhamento à esquerda)**

(Formatação do texto – fonte Arial 12, sem negrito ou itálico, justificado, recuo de parágrafo da primeira linha de 1,25; espaçamento entre linhas de 1,5) (um espaço entre tópicos se houver e o corpo do texto; formatação dos tópicos em negrito com numeração; a esquerda)

#### <span id="page-12-0"></span>**5. RESULTADOS PARCIAIS (Fonte Arial 12, negrito e e alinhamento à esquerda)**

(Formatação do texto – fonte Arial 12, sem negrito ou itálico, justificado, recuo de parágrafo da primeira linha de 1,25; espaçamento entre linhas de 1,5) (um espaço entre tópicos se houver e o corpo do texto; formatação dos tópicos em negrito com numeração; a esquerda)

#### <span id="page-13-0"></span>**6. PERSPECTIVAS (Fonte Arial 12, negrito e e alinhamento à esquerda)**

Aqui será descrito as demais atividades que devem ser realizadas e prováveis resultados da dissertação (Formatação do texto – fonte Arial 12, sem negrito ou itálico, justificado, recuo de parágrafo da primeira linha de 1,25; espaçamento entre linhas de 1,5) (um espaço entre tópicos se houver e o corpo do texto; formatação dos tópicos em negrito com numeração; a esquerda)

# <span id="page-14-0"></span>**7. REFERÊNCIAS (Fonte Arial 12, negrito e centralizado)**

Seguir normas da ASSOCIAÇÃO BRASILEIRA DE NORMAS TÉCNICAS. NBR-6023: Informação e Documentação - Referências - Elaboração. Rio de Janeiro, 2002.

#### **8. CRONOGRAMA**

**(Fonte Arial 12, negrito e centralizado)** 

<span id="page-15-0"></span>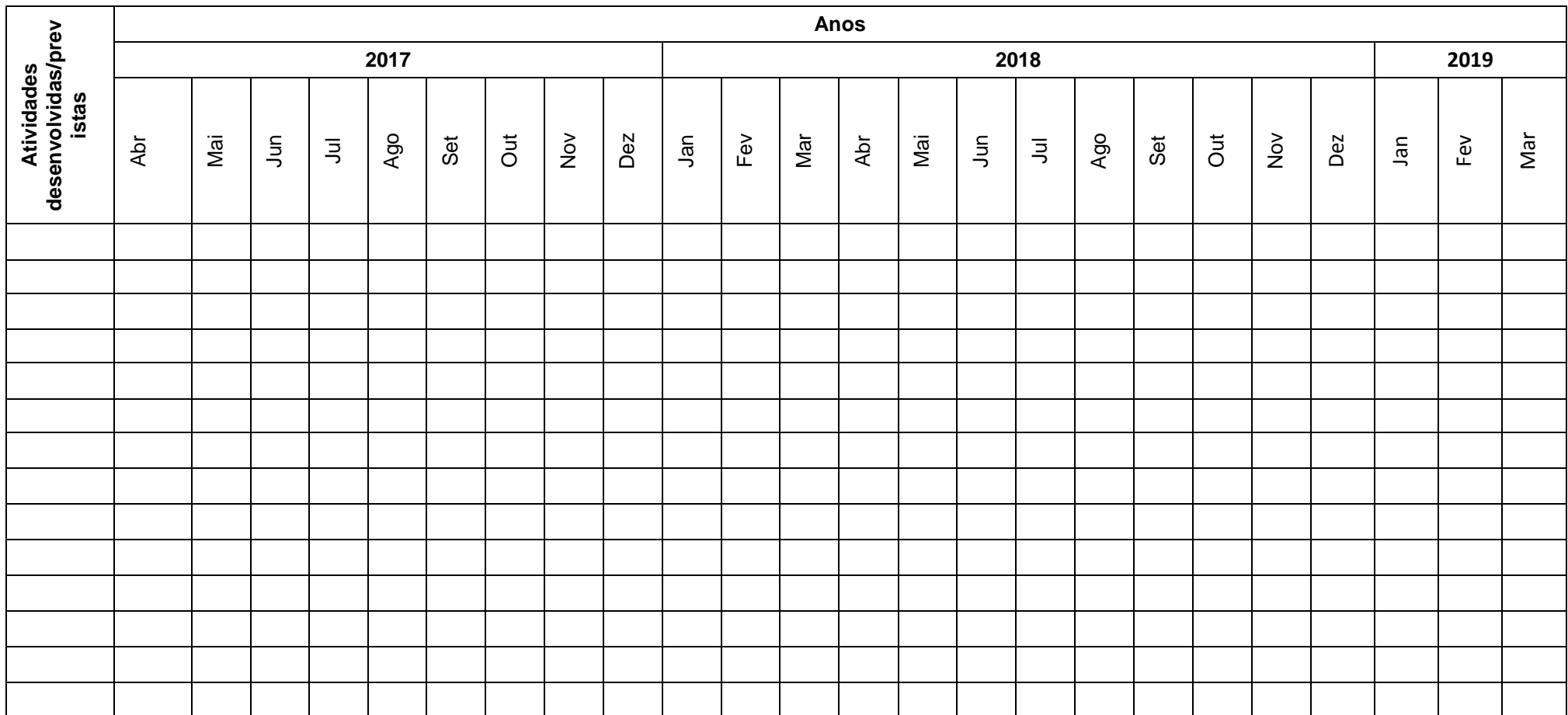

# **ANEXOS**

<span id="page-16-0"></span>Exemplo de Anexos: autorização do comitê de ética; questionário..etc